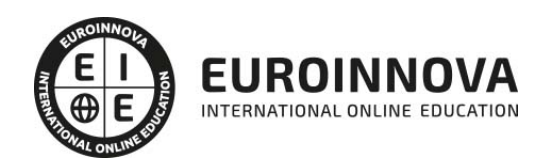

Máster en Autocad. Gestión de Diseños y Proyectos + Titulación Universitaria

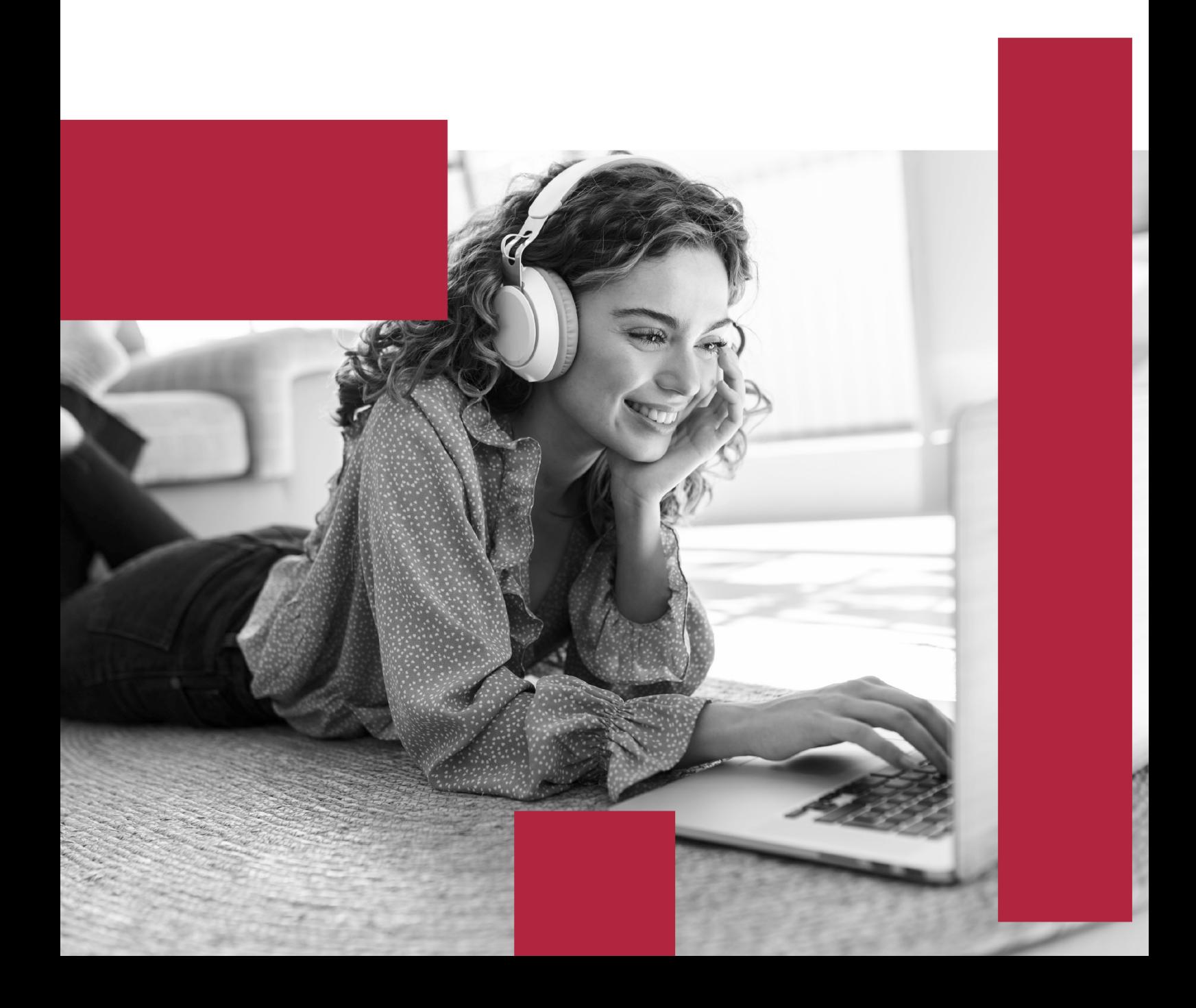

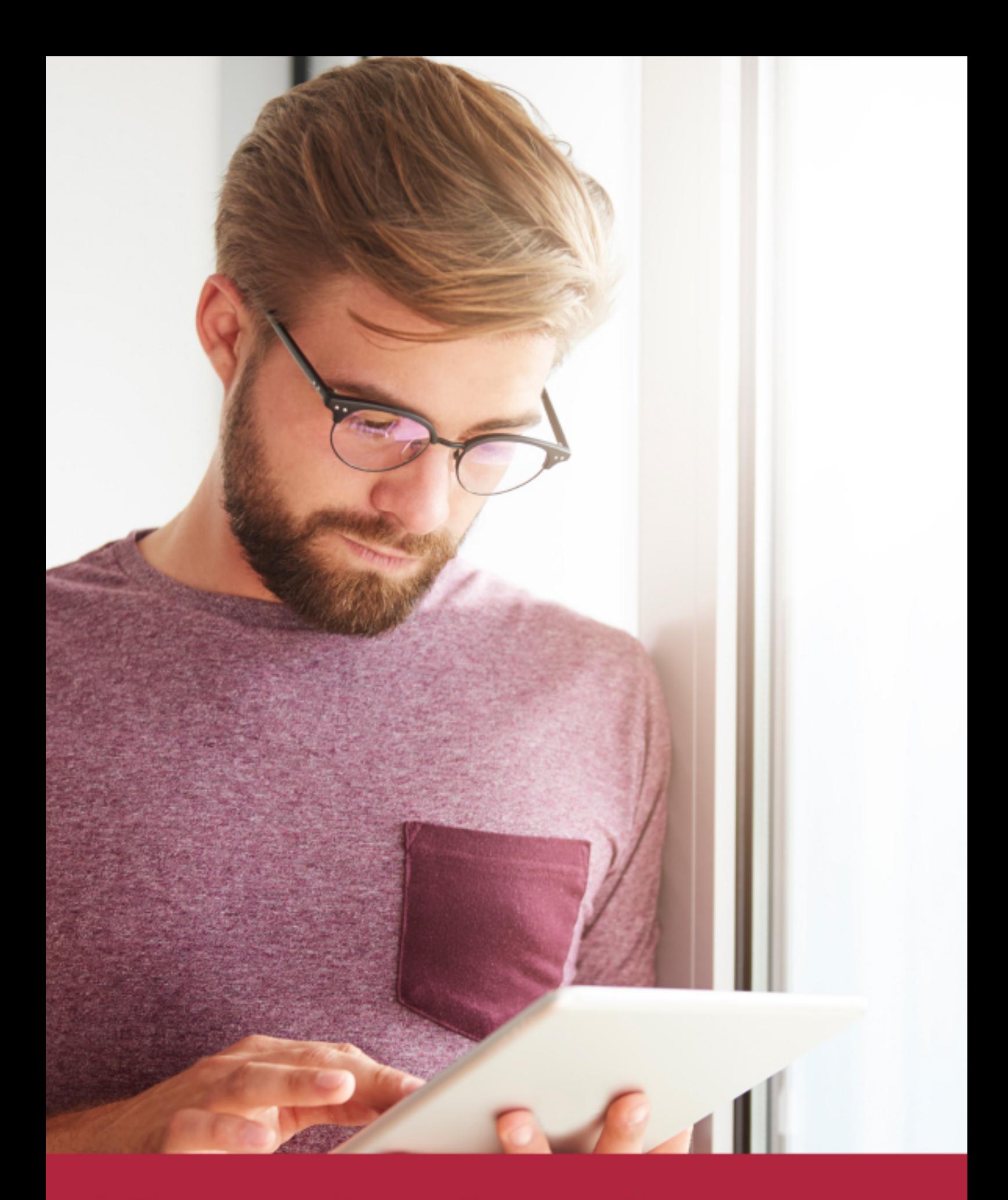

Elige aprender en la escuela líder en formación online

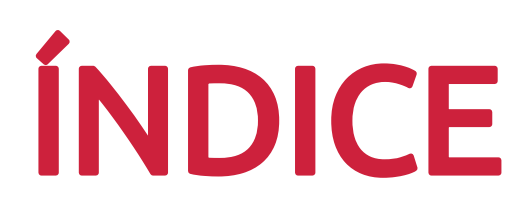

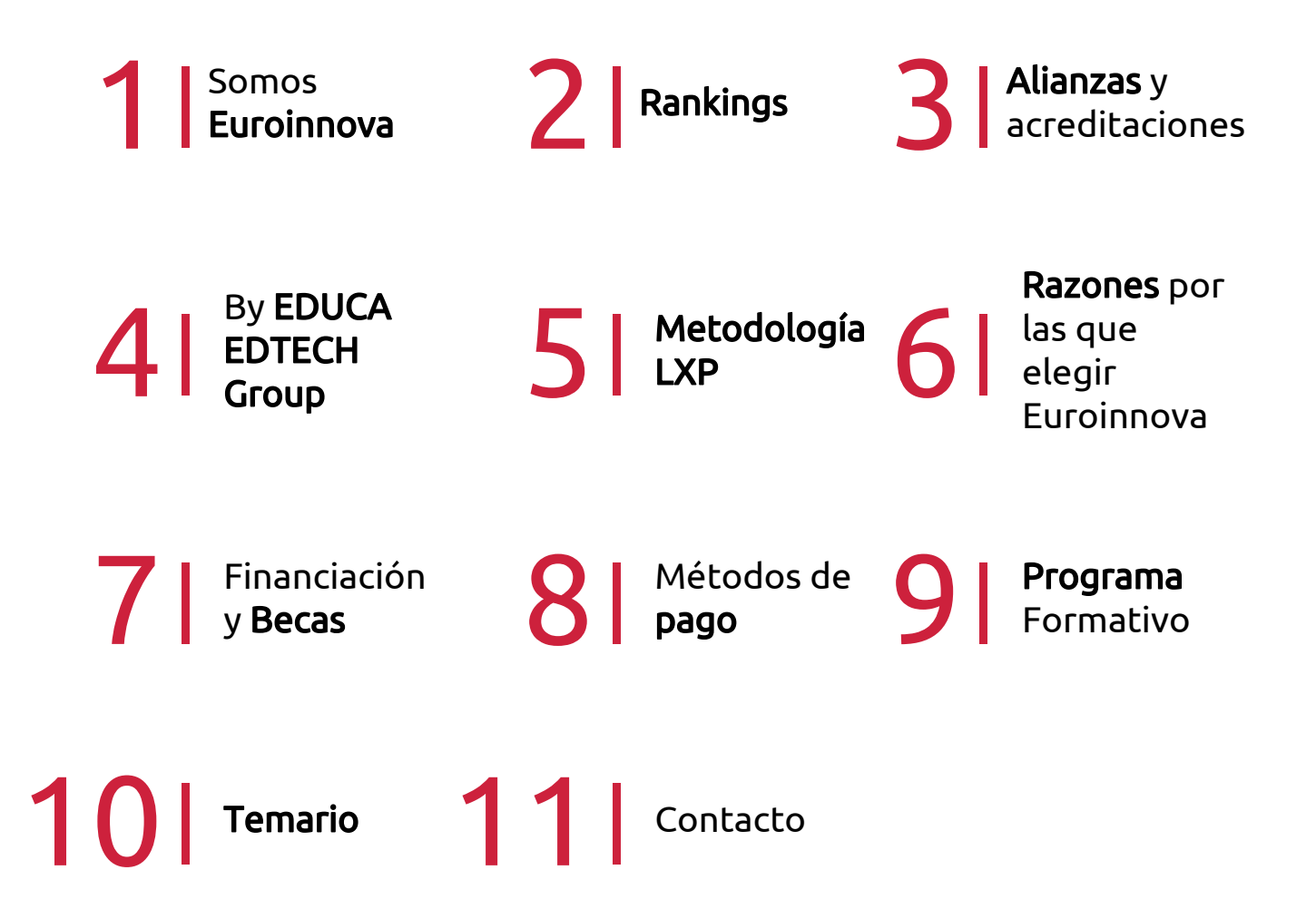

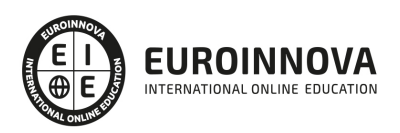

## SOMOS EUROINNOVA

Euroinnova International Online Education inicia su actividad hace más de 20 años. Con la premisa de revolucionar el sector de la educación online, esta escuela de formación crece con el objetivo de dar la oportunidad a sus estudiandes de experimentar un crecimiento personal y profesional con formación eminetemente práctica.

Nuestra visión es ser una institución educativa online reconocida en territorio nacional e internacional por ofrecer una educación competente y acorde con la realidad profesional en busca del reciclaje profesional. Abogamos por el aprendizaje significativo para la vida real como pilar de nuestra metodología, estrategia que pretende que los nuevos conocimientos se incorporen de forma sustantiva en la estructura cognitiva de los estudiantes.

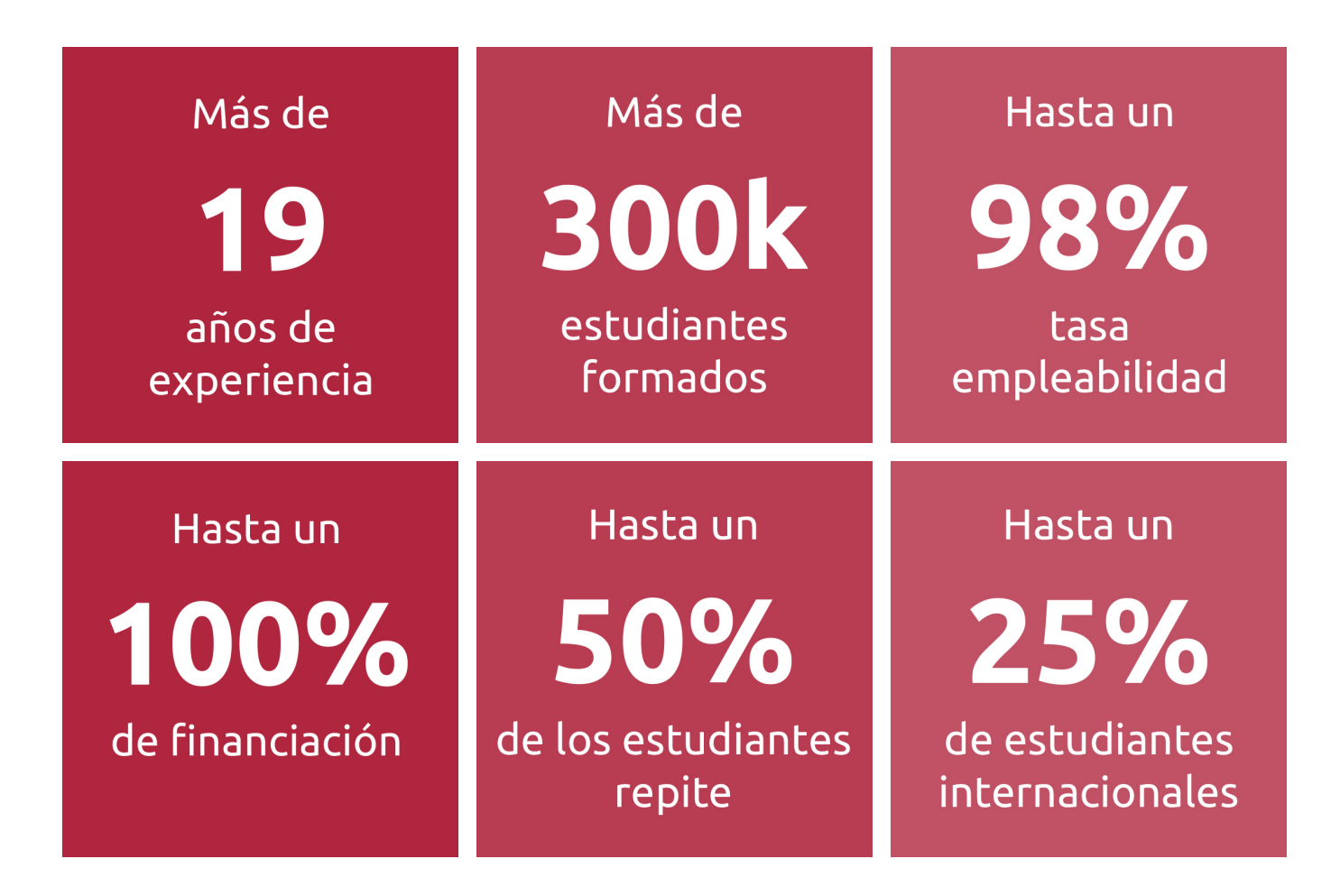

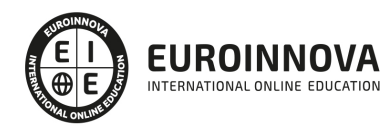

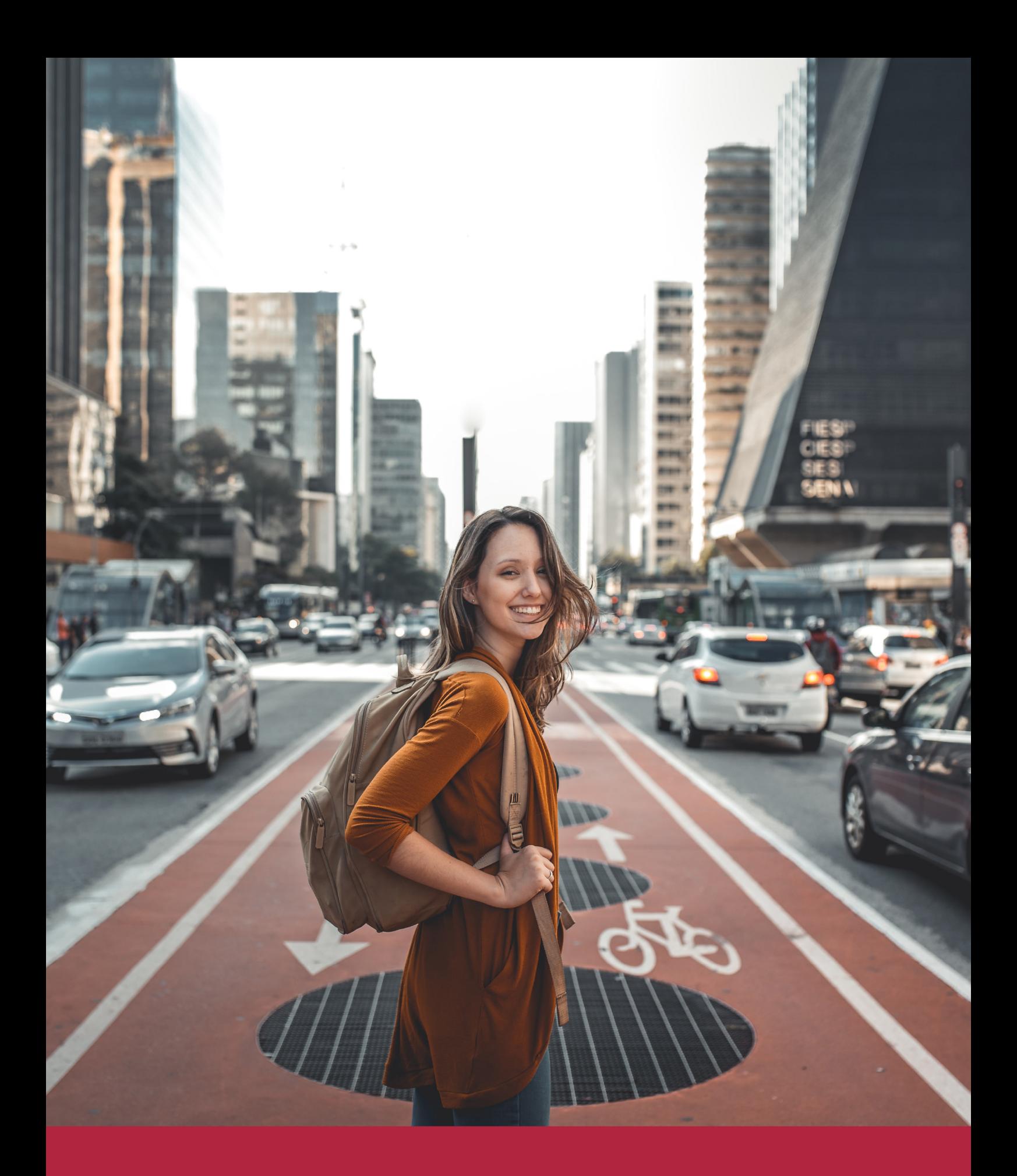

Desde donde quieras y como quieras, Elige Euroinnova

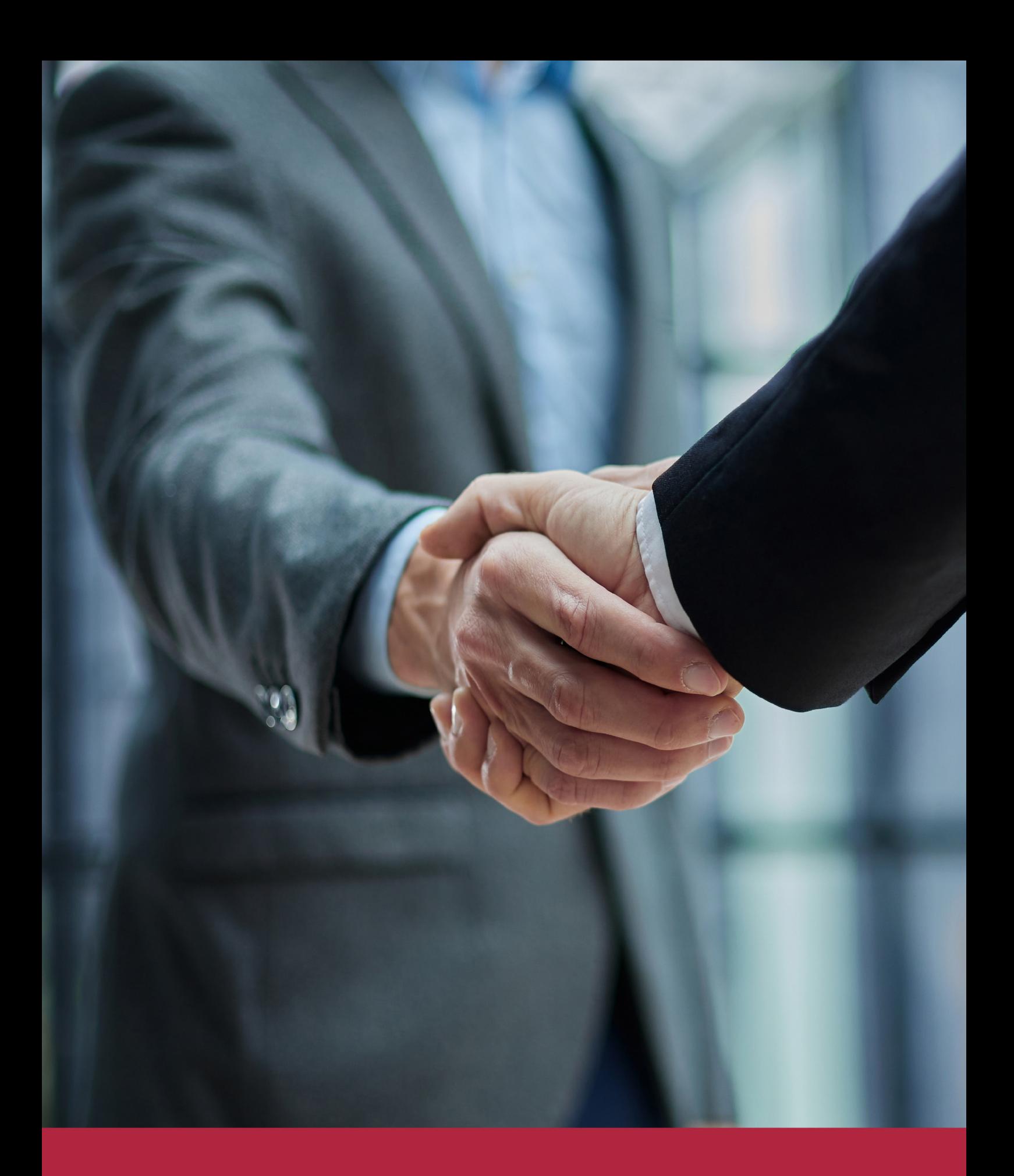

QS, sello de excelencia académica Euroinnova: 5 estrellas en educación online

## RANKINGS DE EUROINNOVA

Euroinnova International Online Education ha conseguido el reconocimiento de diferentes rankings a nivel nacional e internacional, gracias por su apuesta de democratizar la educación y apostar por la innovación educativa para lograr la excelencia.

Para la elaboración de estos rankings, se emplean indicadores como la reputación online y offline, la calidad de la institución, la responsabilidad social, la innovación educativa o el perfil de los profesionales.

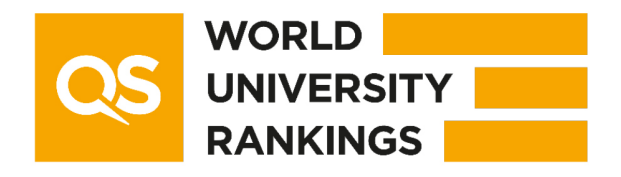

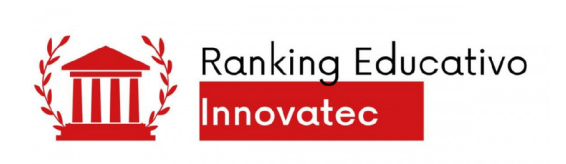

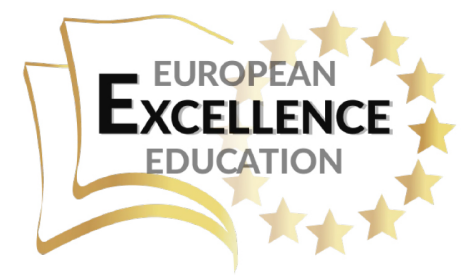

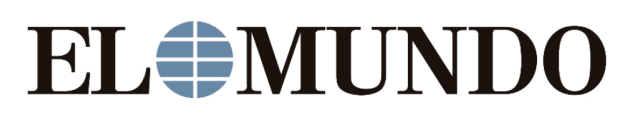

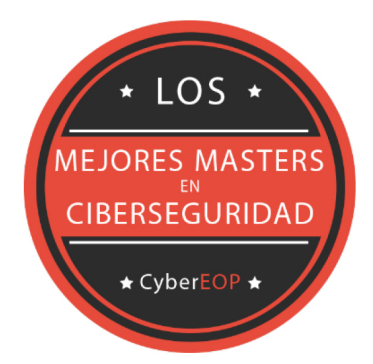

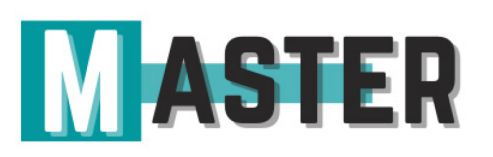

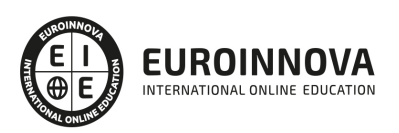

## ALIANZAS Y ACREDITACIONES

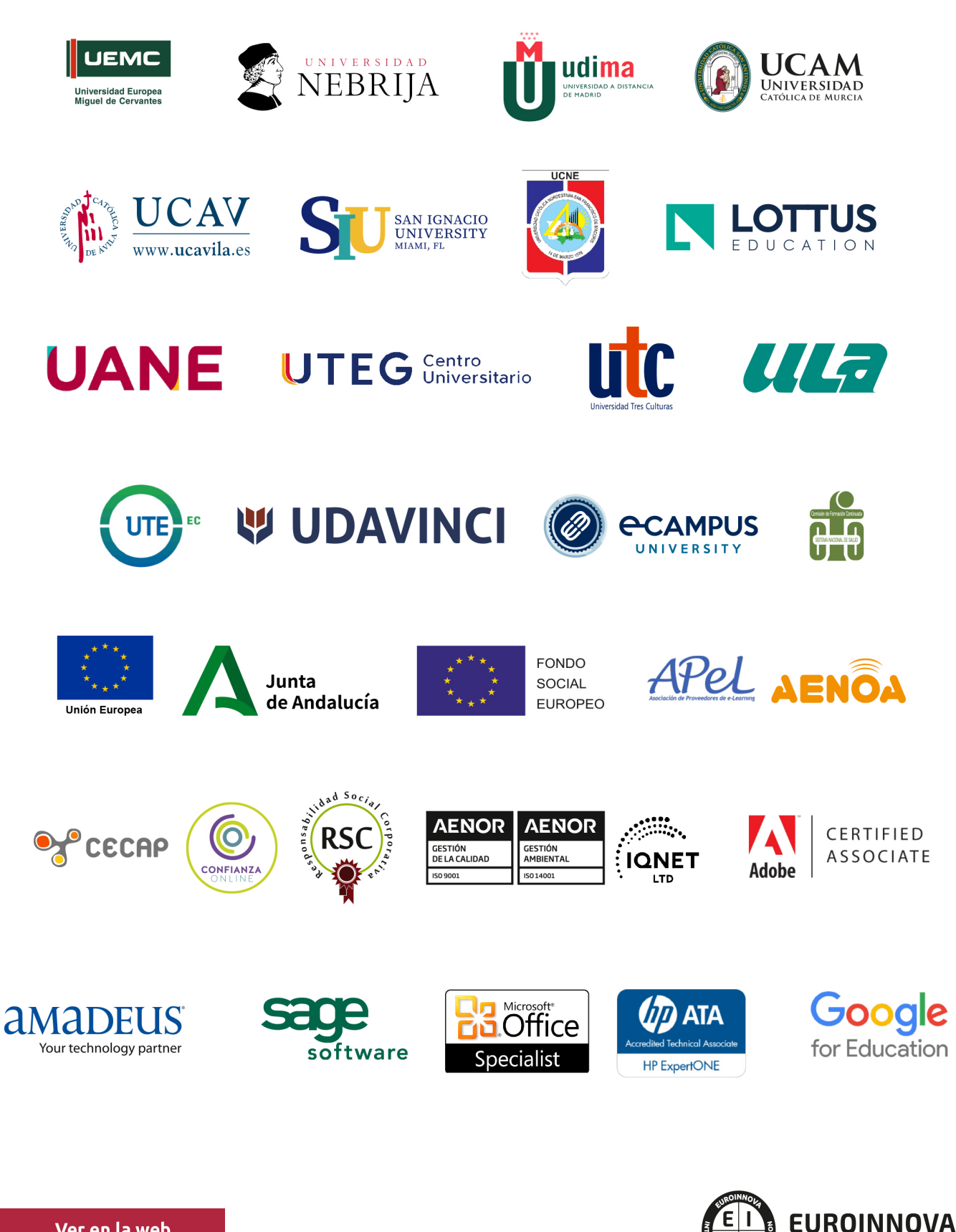

INTERNATIONAL ONLINE EDUCATION

## BY EDUCA EDTECH

Euroinnova es una marca avalada por EDUCA EDTECH Group , que está compuesto por un conjunto de experimentadas y reconocidas instituciones educativas de formación online. Todas las entidades que lo forman comparten la misión de democratizar el acceso a la educación y apuestan por la transferencia de conocimiento, por el desarrollo tecnológico y por la investigación

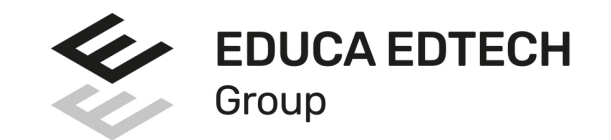

#### **ONLINE EDUCATION**

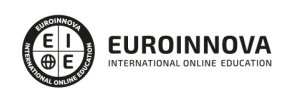

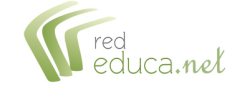

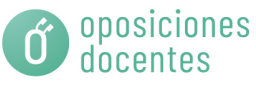

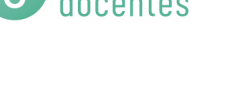

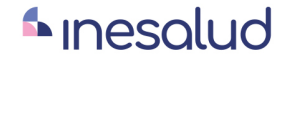

**Inesem** 

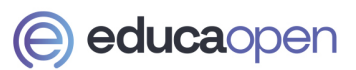

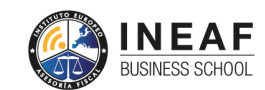

```
EDU
SPORT
```
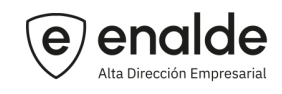

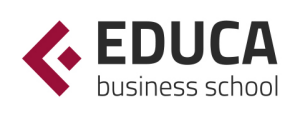

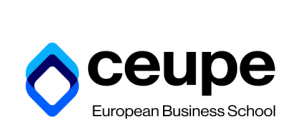

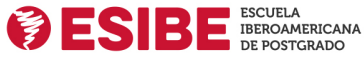

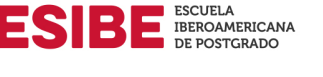

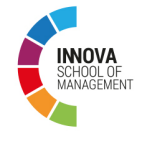

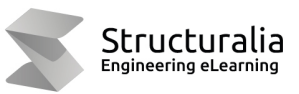

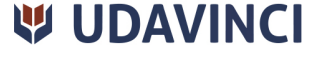

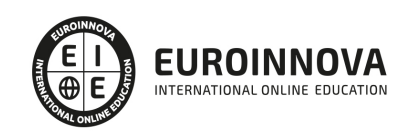

## **METODOLOGÍA LXP**

La metodología **EDUCA LXP** permite una experiencia mejorada de aprendizaje integrando la Al en los procesos de e-learning, a través de modelos predictivos altamente personalizados, derivados del estudio de necesidades detectadas en la interacción del alumnado con sus entornos virtuales.

EDUCA LXP es fruto de la Transferencia de Resultados de Investigación de varios proyectos multidisciplinares de I+D+i, con participación de distintas Universidades Internacionales que apuestan por la transferencia de conocimientos, desarrollo tecnológico e investigación.

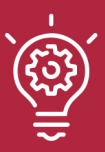

### 1. Flexibilidad

Aprendizaje 100% online y flexible, que permite al alumnado estudiar donde, cuando y como quiera.

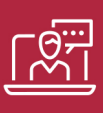

### 2. Accesibilidad

Cercanía y comprensión. Democratizando el acceso a la educación trabajando para que todas las personas tengan la oportunidad de seguir formándose.

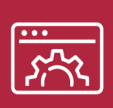

#### 3. Personalización

Itinerarios formativos individualizados y adaptados a las necesidades de cada estudiante.

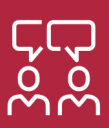

### 4. Acompañamiento / Seguimiento docente

Orientación académica por parte de un equipo docente especialista en su área de conocimiento, que aboga por la calidad educativa adaptando los procesos a las necesidades del mercado laboral.

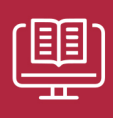

#### 5. Innovación

Desarrollos tecnológicos en permanente evolución impulsados por la AI mediante Learning Experience Platform.

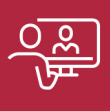

#### 6. Excelencia educativa

Enfoque didáctico orientado al trabajo por competencias, que favorece un aprendizaje práctico y significativo, garantizando el desarrollo profesional.

# Programas PROPIOS UNIVERSITARIOS **OFICIALES**

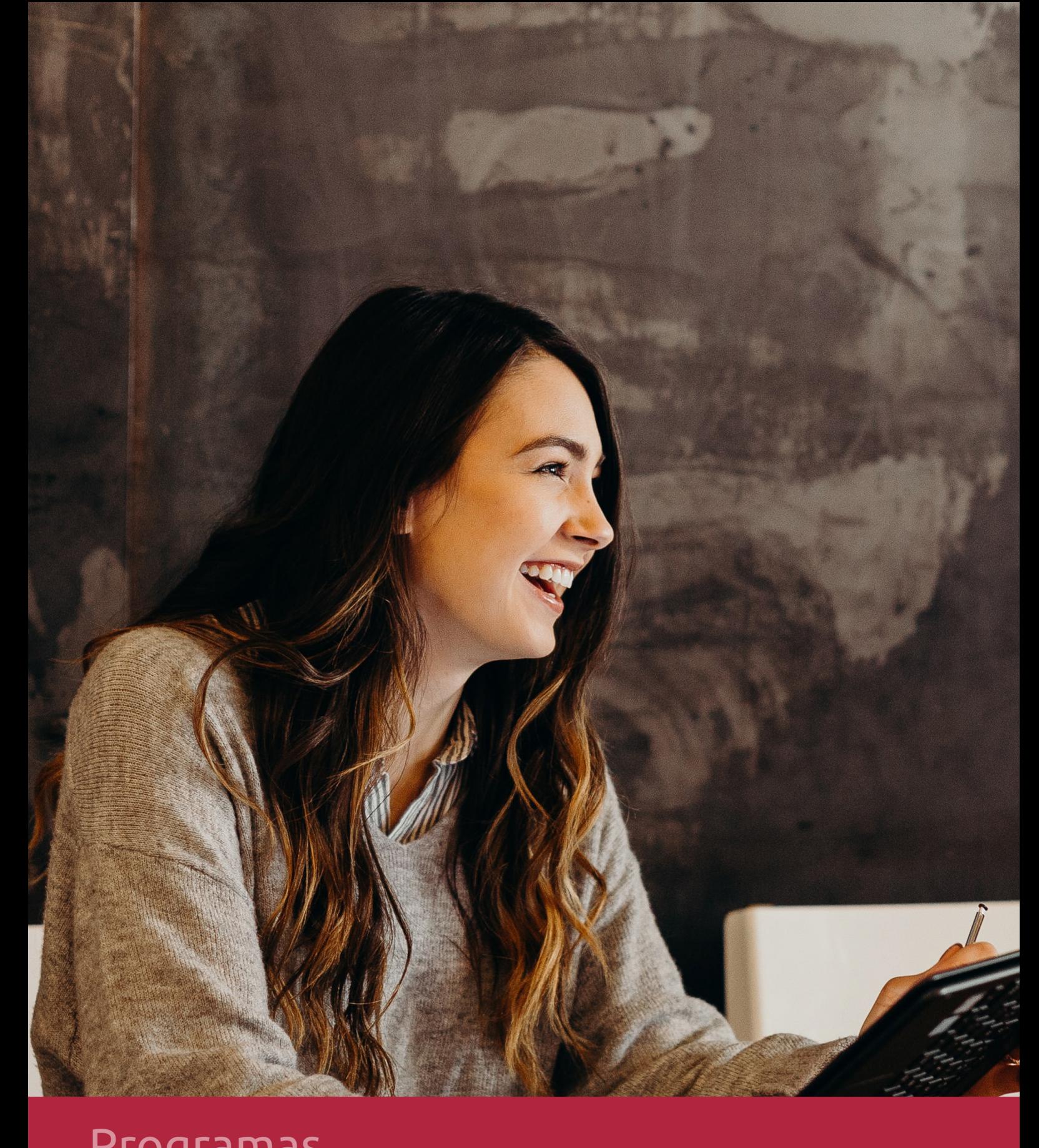

## **RAZONES POR LAS QUE ELEGIR EUROINNOVA**

## 1. Nuestra Experiencia

- √ Más de 18 años de experiencia.
- √ Más de 300.000 alumnos ya se han formado en nuestras aulas virtuales
- $\checkmark$  Alumnos de los 5 continentes.
- $\checkmark$  25% de alumnos internacionales.
- $\checkmark$  97% de satisfacción
- $\checkmark$  100% lo recomiendan.
- $\checkmark$  Más de la mitad ha vuelto a estudiar en Euroinnova.

## 2. Nuestro Equipo

En la actualidad, Euroinnova cuenta con un equipo humano formado por más 400 profesionales. Nuestro personal se encuentra sólidamente enmarcado en una estructura que facilita la mayor calidad en la atención al alumnado.

## 3. Nuestra Metodología

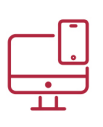

### **100% ONLINE**

Estudia cuando y desde donde quieras. Accede al campus virtual desde cualquier dispositivo.

**EQUIPO DOCENTE** 

Euroinnova cuenta con un equipo de

experiencia de alta calidad educativa.

profesionales que harán de tu estudio una

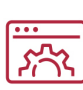

### **APRENDIZAJE**

Pretendemos que los nuevos conocimientos se incorporen de forma sustantiva en la estructura cognitiva

## NO ESTARÁS SOLO

Acompañamiento por parte del equipo de tutorización durante toda tu experiencia como estudiante

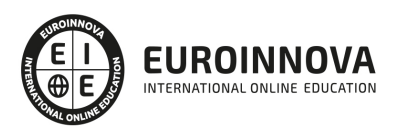

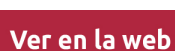

## 4. Calidad AENOR

- ✔ Somos Agencia de Colaboración Nº99000000169 autorizada por el Ministerio de Empleo y Seguridad Social.
- ✔ Se llevan a cabo auditorías externas anuales que garantizan la máxima calidad AENOR.
- √ Nuestros procesos de enseñanza están certificados por AENOR por la ISO 9001.

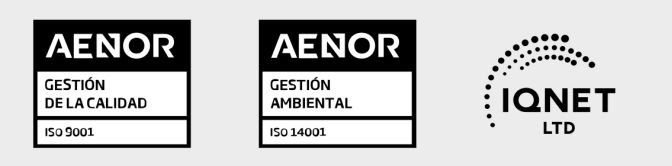

## 5. Confianza

Contamos con el sello de Confianza Online y colaboramos con la Universidades más prestigiosas, Administraciones Públicas y Empresas Software a nivel Nacional e Internacional.

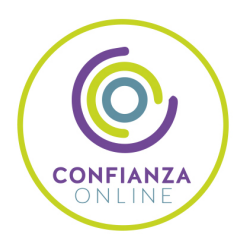

## 6. Somos distribuidores de formación

Como parte de su infraestructura y como muestra de su constante expansión Euroinnova incluye dentro de su organización una editorial y una imprenta digital industrial.

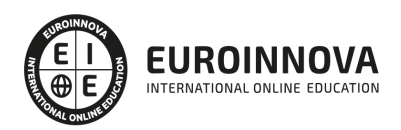

Financia tu cursos o máster y disfruta de las becas disponibles. ¡Contacta con nuestro equipo experto para saber cuál se adapta más a tu perfil!

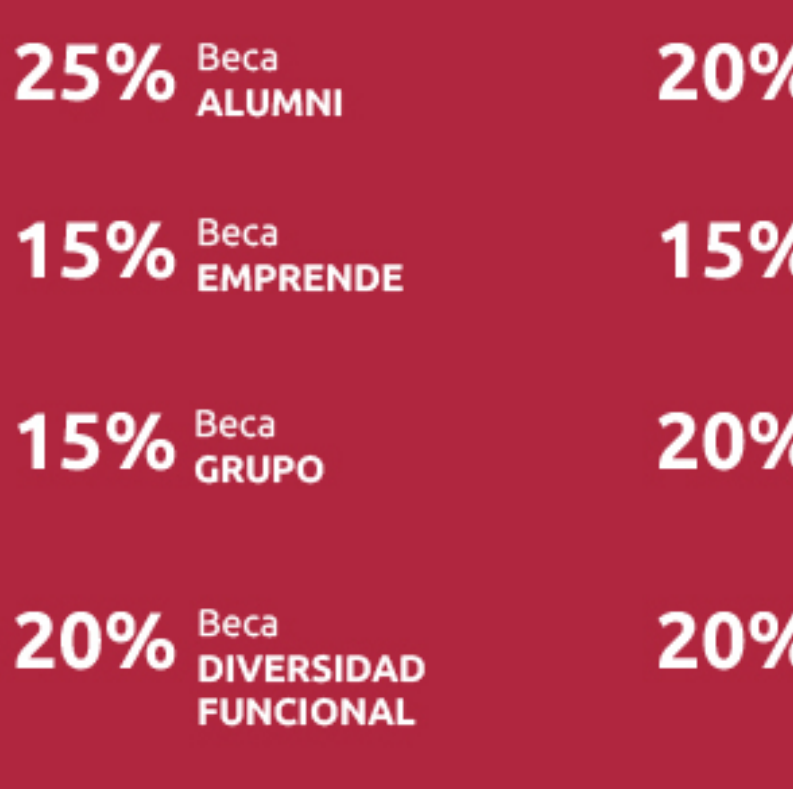

20% Beca DESEMPLEO

15% Beca RECOMIENDA

20% Beca **NUMEROSA** 

20% Beca PROFESIONALES, **SANITARIOS, COLEGIADOS/AS** 

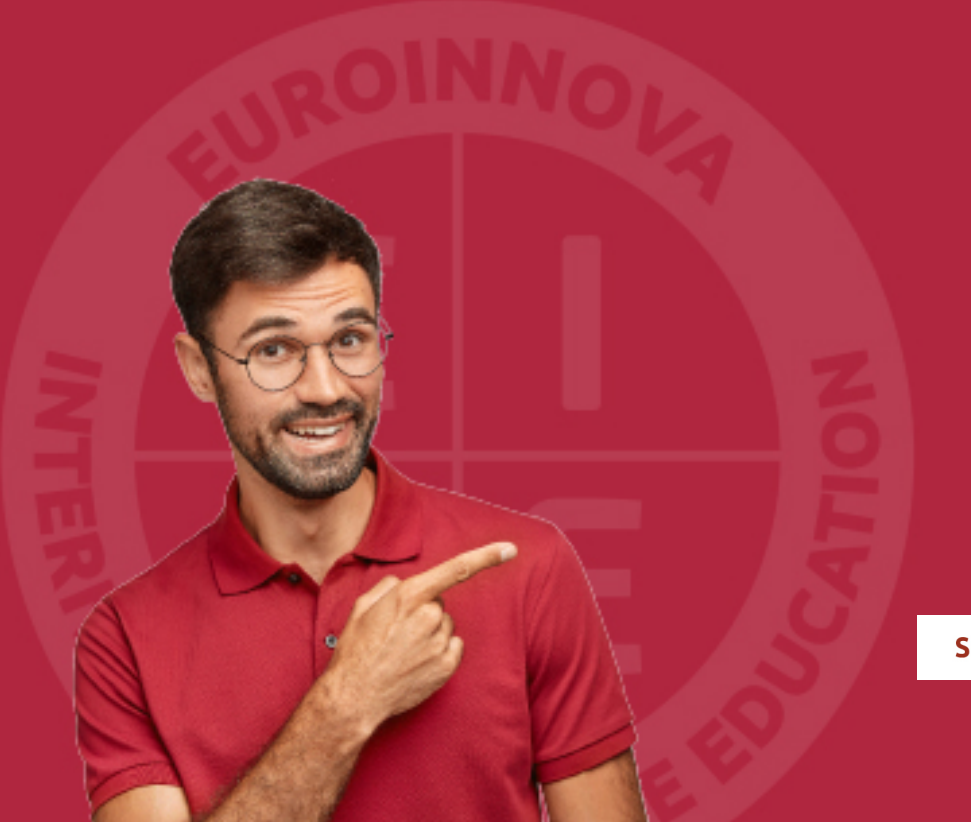

Solicitar información

## MÉTODOS DE PAGO

Con la Garantía de:

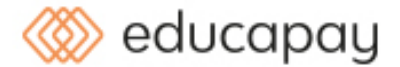

Fracciona el pago de tu curso en cómodos plazos y sin interéres de forma segura.

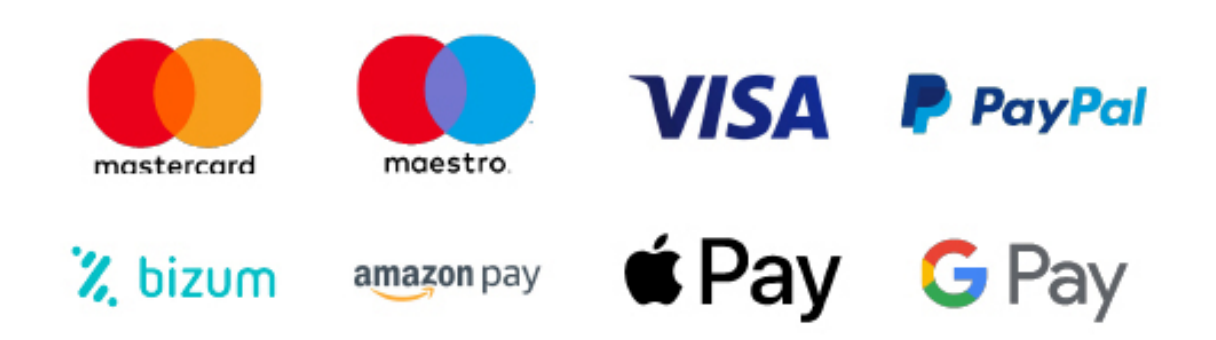

Nos adaptamos a todos los métodos de pago internacionales:

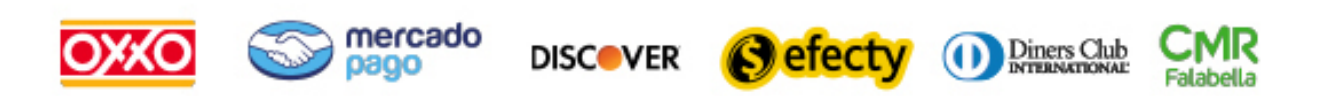

y muchos mas...

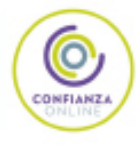

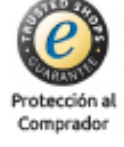

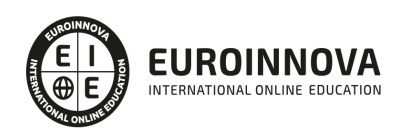

### Máster en Autocad. Gestión de Diseños y Proyectos + Titulación Universitaria

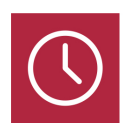

DURACIÓN 1500 horas

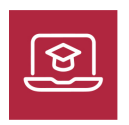

MODALIDAD **ONLINE** 

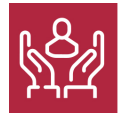

ACOMPAÑAMIENTO PERSONALIZADO

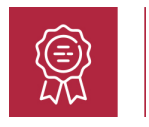

**CREDITOS** 5 ECTS

### Titulación

Doble Titulación: - Titulación de Master en Autocad. Gestión de Diseños y Proyectos con 1500 horas expedida por EUROINNOVA INTERNATIONAL ONLINE EDUCATION, miembro de la AEEN (Asociación Española de Escuelas de Negocios) y reconocido con la excelencia académica en educación online por QS World University Rankings - Titulación Universitaria en Autocad 2D y 3D con 5 créditos ECTS Expedida por la Universidad Antonio de Nebrija como Formación Continua

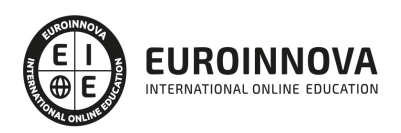

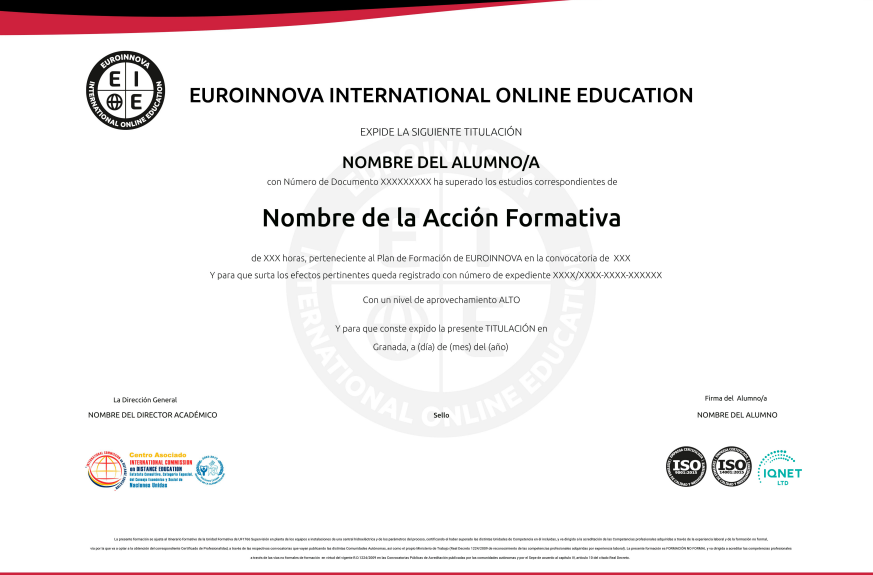

### Descripción

En un entorno laboral cada vez más competitivo, dominar Autocad y la gestión integral de proyectos es esencial. El "Master en Autocad. Gestión de Diseños y Proyectos" responde a esta demanda formando expertos en diseño técnico y proyecto dirigido, con un enfoque multidisciplinario que abarca desde el dibujo 2D y 3D hasta la decoración de interiores y el modelado exterior avanzado. Este programa robusto involucra aprendizaje en Project Management y prácticas específicas del sector construcción, fortificando el perfil profesional con habilidades en presupuesto con Presto, un estándar de la industria. Con nuestra capacitación de alta calidad, te posicionamos en la vanguardia del diseño y la gestión de proyectos, preparándote para liderar en un campo que evoluciona rápidamente. Este curso impartido online constituye una oportunidad única para especializarte en herramientas y técnicas actuales sin comprometer tu agenda diaria.

### **Objetivos**

- Dominar Autocad 2D y 3D.
- Diseñar interiores técnicamente.
- Crear infografías y modelado 3D.
- Gestionar proyectos con PMP.
- Manejar obras en construcción.
- Utilizar Presto a nivel básico.
- Elaborar presupuestos precisos.

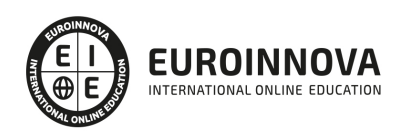

### A quién va dirigido

Este Máster en AutoCAD está dirigido a arquitectos, diseñadores de interiores, delineantes, ingenieros, y gestores de proyectos que buscan dominar AutoCAD en 2D/3D, interiorismo y modelado 3D de exteriores, sumando conocimientos sobre gestión de proyectos, presupuestos y certificaciones con Presto, enfocados en mejorar en decoración, infoarquitectura, y administración de proyectos de construcción. Ideal para perfeccionar habilidades y competencias en el manejo avanzado de software de diseño y gestión.

### Para qué te prepara

Este máster te prepara para dominar AutoCAD en 2D y 3D, permitiéndote diseñar proyectos detallados y modelar espacios exteriores e interiores con habilidad técnica y creativa. Desarrollarás destrezas en decoración y técnicas de interiorismo, así como en infoarquitectura para presentaciones realistas de tus diseños. También te capacitarás en Project Management y en la gestión estratégica de proyectos de construcción, complementando tus habilidades con conocimientos básicos en Presto para la creación y gestión eficiente de presupuestos, mediciones y certificaciones.

### Salidas laborales

Con el Máster en AutoCAD y Gestión de Diseños y Proyectos, abrete paso a una variada gama de empleos en diseño técnico, gestión de proyectos y decoración de interiores. Domina el dibujo asistido en 2D y 3D, la infografía y modelado externo para ofrecer visiones arquitectónicas realistas. Asesora como interiorista o coordina obras manejando presupuestos con Presto y Project Management. Asume roles de liderazgo en la construcción y la ingeniería civil, impulsando tu carrera a nuevos horizontes.

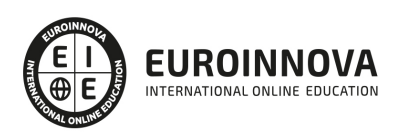

## **TEMARIO**

#### PARTE 1. AUTOCAD 2D Y 3D

#### UNIDAD DIDÁCTICA 1. INTERFAZ DEL USUARIO

- 1. Introducción a Autocad
- 2. Herramientas de la ventana de aplicación
- 3. Ubicaciones de herramientas

#### UNIDAD DIDÁCTICA 2. COORDENADAS Y UNIDADES

- 1. Trabajo con diferentes sistemas de coordenadas SCP
- 2. Coordenadas cartesianas, polares
- 3. Unidades de medida, ángulos, escala y formato de las unidades
- 4. Referencia a objetos

#### UNIDAD DIDÁCTICA 3. COMENZAR UN PROYECTO

- 1. Abrir y guardar dibujo
- 2. Capas
- 3. Vistas de un dibujo
- 4. Conjunto de planos
- 5. Propiedades de los objetos

#### UNIDAD DIDÁCTICA 4. DIBUJAR

- 1. Designación de objetos
- 2. Dibujo de líneas
- 3. Dibujo de rectángulos
- 4. Dibujo de polígonos
- 5. Dibujo de objetos de líneas múltiples
- 6. Dibujo de arcos
- 7. Dibujo de círculos
- 8. Dibujo de arandelas
- 9. Dibujo de elipses
- 10. Dibujo de splines
- 11. Dibujo de polilíneas
- 12. Dibujo de puntos
- 13. Dibujo de tablas
- 14. Dibujo a mano alzada
- 15. Notas y rótulos

#### UNIDAD DIDÁCTICA 5. OTROS ELEMENTOS DE DIBUJO

- 1. Bloque
- 2. Sombreados y degradados

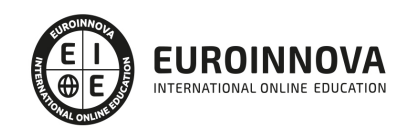

Ver en la web

- 3. Regiones
- 4. Coberturas
- 5. Nube de revisión

#### UNIDAD DIDÁCTICA 6. MODIFICAR OBJETOS

- 1. Desplazamiento de objetos
- 2. Giros de objetos
- 3. Alineación de objetos
- 4. Copia de objetos
- 5. Creación de una matriz de objetos
- 6. Desfase de objetos
- 7. Reflejo de objetos
- 8. Recorte o alargamiento de objetos
- 9. Ajuste del tamaño o la forma de los objetos
- 10. Creación de empalmes
- 11. Creación de chaflanes
- 12. Ruptura y unión de objetos

#### UNIDAD DIDÁCTICA 7. ACOTAR

- 1. Introducción
- 2. Partes de una cota
- 3. Definición de la escala de cotas
- 4. Ajustar la escala general de las cotas
- 5. Creación de cotas
- 6. Estilos de cotas
- 7. Modificación de cotas

UNIDAD DIDÁCTICA 8. CONTROL DE VISTAS DE DIBUJO

- 1. Cambio de vistas
- 2. Utilización de las herramientas de visualización
- 3. Presentación de varias vistas en espacio modelo

#### UNIDAD DIDÁCTICA 9. MODELOS 3D

- 1. Creación, composición y edición de objetos sólidos
- 2. Creación de sólidos por extrusión, revolución, barrer y solevar

#### UNIDAD DIDÁCTICA 10. CREACIÓN DE MALLAS

- 1. Presentación general de la creación de mallas
- 2. Creación de primitivas de malla 3D
- 3. Construcción de mallas a partir de otros objetos
- 4. Creación de mallas mediante conversión
- 5. Creación de mallas personalizadas (originales)
- 6. Creación de modelos alámbricos
- 7. Adición de altura 3D a los objetos

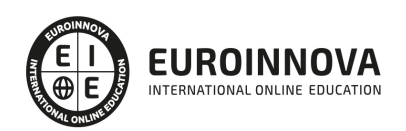

#### UNIDAD DIDÁCTICA 11. FOTORREALISMO

- 1. El comando Render
- 2. Tipos de renderizado
- 3. Ventana Render
- 4. Otros controles del panel Render
- 5. Aplicación de fondos
- 6. Iluminación del diseño
- 7. Aplicación de materiales

PARTE 2. DECORACIÓN DE INTERIORES: TÉCNICO INTERIORISTA

UNIDAD DIDÁCTICA 1. LA DECORACIÓN. ORIGEN E HISTORIA

- 1. Concepto de decoración
- 2. Origen e historia de la decoración
	- 1. Prehistoria
	- 2. Periodo preclásico
	- 3. Periodo clásico
	- 4. Desde el periodo clásico hasta la actualidad
	- 5. Influencias de otras culturas
- 3. El interiorismo
	- 1. Decoración de interiores

#### UNIDAD DIDÁCTICA 2. COMPOSICIÓN

- 1. Principales aspectos a tener en cuenta en la composición
- 2. Punto Focal
	- 1. Concepto
	- 2. Tipos
	- 3. Tarea del decorador. Búsqueda del punto focal en diferentes estancias
- 3. Armonía y unidad
	- 1. Concepto
	- 2. Combinación de elementos para conseguir armonía
- 4. Contraste y variedad
- 5. El ritmo visual en decoración
	- 1. Tipos de ritmo visual
- 6. Equilibrio. Balance simétrico y asimétrico

#### UNIDAD DIDÁCTICA 3. LA LUZ

- 1. La luz como elemento básico en la decoración
- 2. La luz natural
	- 1. Influencia de ventanas, claraboyas y puertas
	- 2. Influencia de los colores en la iluminación
	- 3. Superficies, texturas y materiales
	- 4. Telas, tapicerías y suelos
	- 5. La distribución de los muebles
- 3. La luz artificial

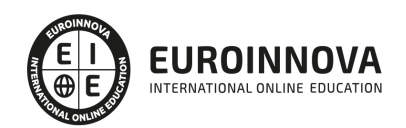

- 1. Características de la iluminación artificial
- 2. El impacto de la luz en la decoración
- 3. Interpretación de la luz
- 4. Elección de lámparas y puntos lumínicos. Consejos básicos
- 4. Tipos de iluminación según su funcionalidad
	- 1. Iluminación general
	- 2. Iluminación puntual o focal
	- 3. Iluminación ambiental o de exposición
	- 4. Iluminación decorativa
- 5. Tipología de lámparas y principales fuentes de luz
- 6. Principales sistemas de iluminación
	- 1. Iluminación directa
	- 2. Iluminación indirecta
	- 3. Iluminación semi-directa
	- 4. Iluminación semi-indirecta
	- 5. Iluminación difusa o mixta
- 7. La iluminación en las diferentes estancias de una casa

#### UNIDAD DIDÁCTICA 4. EL COLOR

- 1. La percepción del color
	- 1. Factores que afectan a la percepción del color
- 2. ¿Qué es el color?
	- 1. Espectro electromagnético
- 3. Propiedades básicas del color
	- 1. Tono
	- 2. Luminosidad
	- 3. Saturación
- 4. Espacio cromático
- 5. Colores cálidos y fríos
- 6. Teoría del color. Síntesis aditiva y síntesis sustractiva del color
	- 1. Síntesis aditiva
	- 2. Síntesis sustractiva
- 7. Armonía de colores
	- 1. Tipos de armonías
- 8. El contraste
	- 1. Contraste de tono
	- 2. Contraste de cantidad
	- 3. Contraste simultáneo
	- 4. Contraste entre complementarios
- 9. Psicología, simbología y estética del color
- 10. El color en la decoración

#### UNIDAD DIDÁCTICA 5. LA UBICACIÓN DE LOS ELEMENTOS EN EL ESPACIO

- 1. Importancia del espacio
- 2. Distribución del espacio. Aspectos básicos 1. - Aspectos básicos a tener en cuenta
- 3. Formas de almacenamiento

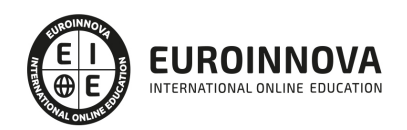

- 4. Tipos de espacios
- 5. Elementos y accesorios decorativos de uso obligatorio

UNIDAD DIDÁCTICA 6. MATERIALES EMPLEADOS EN DECORACIÓN

- 1. Elección de los materiales adecuados en decoración
- 2. Utilización de materiales en decoración: empleo de la madera
	- 1. Maderas blandas
	- 2. Maderas duras
	- 3. Maderas comerciales
	- 4. Madera recuperada y antigua
	- 5. Maderas manufacturadas y sus usos
	- 6. Ventajas e inconvenientes del empleo de madera
- 3. Utilización de materiales en decoración: empleo de la piedra
	- 1. Pizarra
	- 2. Granito
	- 3. Piedra caliza
	- 4. Piedra antigua y envejecida
	- 5. Guijarros
	- 6. Adoquines
- 4. Utilización de materiales en decoración: empleo de ladrillos, baldosas y azulejos
- 5. Utilización de materiales en decoración: empleo de hormigón y yeso
- 6. Utilización de materiales en decoración: empleo de vidrio
	- 1. Tipos
	- 2. El vidrio y la energía
	- 3. Vidrio decorativo
- 7. Utilización de materiales en decoración: empleo de metal
	- 1. Hierro. Tipos
	- 2. Acero
	- 3. Otros
- 8. Utilización de materiales en decoración: empleo de sintéticos, cuero y linóleo
	- 1. Tipos de plástico
	- 2. Formica y otros materiales
- 9. Utilización de materiales en decoración: empleo de textiles

UNIDAD DIDÁCTICA 7. PRINCIPALES ESTILOS DECORATIVOS

- 1. Estilos en decoración
- 2. Estilos en la actualidad

UNIDAD DIDÁCTICA 8. EFECTOS DECORATIVOS Y REVESTIMIENTOS EN TECHOS, PAREDES Y SUELOS

- 1. Decoración de techos y paredes. Efectos conseguidos
- 2. Decoración de techos
	- 1. Molduras
	- 2. Cornisas
- 3. Decoración de paredes. Técnicas y materiales
	- 1. Pintura
	- 2. Pátina

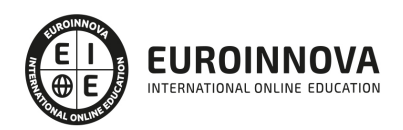

- 3. Esponjado y trapeado
- 4. Espatulado
- 5. Empapelado
- 4. Revestimientos de paredes y techos
	- 1. Última tendencia en revestimiento de interiores: el fotomural
- 5. Revestimientos de suelo más empleados
	- 1. Revestimiento textiles: moquetas y alfombras

#### UNIDAD DIDÁCTICA 9. DECORACIÓN DE VENTANAS

- 1. Decoración de ventanas. Aspectos prácticos
	- 1. Decoración en función de la estancia
- 2. Persianas
	- 1. Persianas fijadas sobre la pared
	- 2. Persianas de bambú
- 3. Empleo de mosquiteras
- 4. Celosías

#### UNIDAD DIDÁCTICA 10. MOBILIARIO

- 1. Factores a tener en cuenta en la distribución del mobiliario
	- 1. El sentido del equilibrio
- 2. Distribución del mobiliario
	- 1. El recibidor y disposición de los muebles
	- 2. Mobiliario del salón
	- 3. Mobiliario del comedor
	- 4. Mobiliario del dormitorio
	- 5. Escritorios
	- 6. Mobiliario de una biblioteca
	- 7. Muebles en jardines, terrazas y balcones
- 3. Tapizado de muebles
	- 1. Descripción de los diferentes tipos de tejidos, principales características y usos
- 4. Otros tipos de muebles y accesorios
	- 1. Muebles de madera
	- 2. Muebles metálicos, de plástico y de vidrio
	- 3. Camas y complementos

#### UNIDAD DIDÁCTICA 11. ASPECTOS COMPLEMENTARIOS DE LA DECORACIÓN

- 1. Empleo de cuadros en la decoración
	- 1. Algunas ideas de decoración con cuadros
- 2. Empleo de plantas como motivo decorativo
	- 1. Plantas artificiales como alternativa
- 3. Ideas prácticas y divertidas para un dormitorio infantil. Empleo de murales 1. - Murales
- 4. Detalles funcionales y decorativos: iluminación, grifería, bisagras, pomos, etc.
- 5. Recipientes y soportes como elementos decorativos
	- 1. Uso de bandejas como elemento funcional o estético
	- 2. Recipientes decorativos cocina

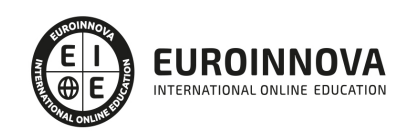

#### 3. - Recipientes y elementos decorativos baño

#### UNIDAD DIDÁCTICA 12. CONSEJOS PARA UNA DECORACIÓN PRÁCTICA

- 1. A todo color
	- 1. Tipos y calidad de los materiales
	- 2. Preparación de superficies
- 2. Consejos para el hogar
- 3. Cambiar la decoración
- 4. Adaptaciones
	- 1. Una cocina a medida
	- 2. Monoambiente
	- 3. Dos ambientes
	- 4. Unir a medias

UNIDAD DIDÁCTICA 13. ORGANIZACIÓN Y DISTRIBUCIÓN DEL ESPACIO SEGÚN EL FENG SHUI

- 1. ¿Qué es el Feng Shui?
- 2. La entrada principal y el recibidor según el Feng Shui
- 3. Distribuir el espacio del salón según el Feng Shui
- 4. Decorar el Comedor según el Feng Shui
- 5. Organizar la Cocina de acuerdo el Feng Shui
- 6. Decorar los Dormitorios de Acuerdo al Feng Shui
	- 1. Mobiliario y decoración: diseñar el nido perfecto
	- 2. Las habitaciones de los niños/as
- 7. Los cuartos de baño y el Feng Shui
- 8. Pasillos y escaleras
- 9. Ventanas y puertas según el feng shui

UNIDAD DIDÁCTICA 14. DISEÑO DE UN PROYECTO DE DECORACIÓN

- 1. Fase preliminar
	- 1. Visita al local
- 2. Inicio del proyecto
	- 1. Elección de materiales y acabados de obra
- 3. Instalación de elementos obligados
- 4. Colocación de mobiliario
- 5. Control de calidad y dossier de entrega
- 6. ANEXO. IDEAS Y EJEMPLOS PARA LA DECORACIÓN

#### PARTE 3. INFOARQUITECTURA. INFOGRAFÍA, DISEÑO Y MODELADO DE EXTERIORES 3D

#### UNIDAD DIDÁCTICA 1. PUNTO DE PARTIDA

- 1. Presentación
- 2. Estudio del proyecto
- 3. Importar un plano de AutoCAD a 3D Studio
- 4. Importar un modelo desde otros formatos

#### UNIDAD DIDÁCTICA 2. EXTERIORES

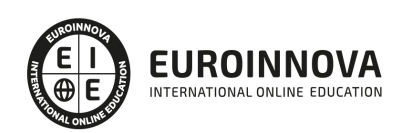

- 1. El proyecto
- 2. Importación del proyecto a 3D Studio
- 3. Acondicionamiento del entorno
- 4. Levantamiento del edificio
- 5. Modelado de elementos del edificio

#### UNIDAD DIDÁCTICA 3. MOBILIARIO DE EXTERIORES

- 1. Diseño del mobiliario
- 2. Modelado de zona comedor exterior
- 3. Modelado de zona chill out
- 4. Modelado de zona de piscina
- 5. Modelado de luces exteriores
- 6. Modelado de estores
- 7. Modelado de vegetación

#### UNIDAD DIDÁCTICA 4. IMPORTACIÓN DE COMPONENETES

- 1. Importar modelos
- 2. Catálogos de descarga

#### UNIDAD DIDÁCTICA 5. TEXTURIZADO E ILUMINACIÓN

- 1. Material Editor
- 2. Propiedades de los materiales
- 3. Art Render
- 4. Materiales y sombreadores mental ray
- 5. Iluminación

#### UNIDAD DIDÁCTICA 6. RENDERIZADO Y PRESENTACIÓN FINAL

- 1. Cámaras
- 2. Renderizado
- 3. Conclusiones de lo aprendido

#### PARTE 4. PROJECT MANAGEMENT PROFESSIONAL

#### UNIDAD DIDÁCTICA 1. INTRODUCCIÓN A LA ISO 21500

- 1. Conceptos previos de normalización y estandarización
- 2. Relación de la norma con otros estándares de gestión de proyectos: PMBOK®, PRINCE2…
- 3. Introducción a la norma UNE-ISO 21500:2013
- 4. Objeto y campo de aplicación de la norma
- 5. Historia, contexto actual y futuro de la ISO 21500
- 6. Costos de implantación de la norma
- 7. Periodo de vigencia de la norma

#### UNIDAD DIDÁCTICA 2. ESTRUCTURA DE LA NORMA ISO 21500

1. Estructura de la norma ISO 21500

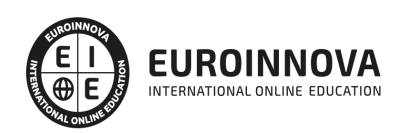

- 2. Definición de conceptos generales de la norma
- 3. Clasificación de los procesos en grupos de proceso y grupos de materia
- 4. Grupo de procesos del inicio del proyecto
- 5. Grupo de procesos de planificación del proyecto
- 6. Grupo de procesos de implementación
- 7. Grupo de procesos de control y seguimiento del proyecto
- 8. Grupo de procesos de cierre del proyecto

UNIDAD DIDÁCTICA 3. GRUPO DE MATERIA: INTEGRACIÓN

- 1. Introducción a la materia "Integración"
- 2. Desarrollo del acta de constitución del proyecto
- 3. Desarrollar los planes de proyecto
- 4. Dirigir las tareas del proyecto.
- 5. Control de las tareas del proyecto
- 6. Controlar los cambios
- 7. Cierre del proyecto
- 8. Recopilación de las lecciones aprendidas

#### UNIDAD DIDÁCTICA 4. GRUPOS DE MATERIA: PARTES INTERESADAS Y ALCANCE

- 1. Introducción a la materia "Partes Interesadas"
- 2. Identificar las partes interesadas
- 3. Gestionar las partes interesadas
- 4. Introducción a la materia "Alcance"
- 5. Definir el alcance
- 6. Crear la estructura de desglose de trabajo (EDT)
- 7. Definir las actividades
- 8. Controlar el alcance

#### UNIDAD DIDÁCTICA 5. GRUPO DE MATERIA: RECURSOS

- 1. Introducción a la materia "Recursos"
- 2. Establecer el equipo de proyecto
- 3. Estimar los recursos
- 4. Definir la organización del proyecto
- 5. Desarrollar el equipo de proyecto
- 6. Controlar los recursos
- 7. Gestionar el equipo de proyecto

#### UNIDAD DIDÁCTICA 6. GRUPOS DE MATERIA: TIEMPO Y COSTE

- 1. Introducción a la materia "Tiempo"
- 2. Establecer la secuencia de actividades
- 3. Estimar la duración de actividades
- 4. Desarrollar el cronograma
- 5. Controlar el cronograma
- 6. Introducción a la materia "Coste"
- 7. Estimar costos

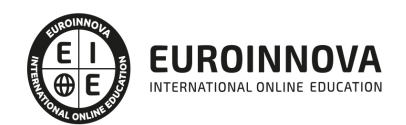

- 8. Desarrollar el presupuesto
- 9. Controlar los costos

#### UNIDAD DIDÁCTICA 7. GRUPOS DE MATERIA: RIESGO Y CALIDAD

- 1. Introducción a la materia "Riesgo"
- 2. Identificar los riesgos
- 3. Evaluar los riesgos
- 4. Tratar los riesgos
- 5. Controlar los riesgos
- 6. Introducción a la materia "Calidad"
- 7. Planificar la calidad
- 8. Realizar el aseguramiento de la calidad
- 9. Realizar el control de la calidad

#### UNIDAD DIDÁCTICA 8. GRUPOS DE MATERIA: ADQUISICIONES Y COMUNICACIONES

- 1. Introducción a la materia "Adquisiciones"
- 2. Planificar las adquisiciones
- 3. Seleccionar los proveedores
- 4. Administrar los contratos
- 5. Introducción a la materia "Comunicaciones"
- 6. Planificar las comunicaciones
- 7. Distribuir la información
- 8. Gestionar la comunicación

#### PARTE 5. GESTIÓN DE PROYECTOS DE CONSTRUCCIÓN

#### UNIDAD DIDÁCTICA 1. EL PROYECTO. NATURALEZA, CARACTERÍSTICAS Y GESTIÓN

- 1. La naturaleza del proyecto.
	- 1. El concepto de proyecto.
	- 2. Tipos de proyecto.
	- 3. Los aspectos del proyecto.
- 2. Las Características de un Proyecto.
- 3. Los fundamentos de la gestión de proyectos.
	- 1. Dirección y gestión de proyectos.
		- 2. ¿Qué es la gestión de proyectos?
		- 3. Condiciones de la gestión de proyectos.
		- 4. Errores frecuentes en la gestión de proyectos.
- 4. Las Condiciones de una Gestión Eficaz.
- 5. Principios necesarios para una gestión exitosa de proyectos.

#### UNIDAD DIDÁCTICA 2. LA GESTIÓN DE PROYECTOS COMO PROCESO

- 1. Los procesos.
	- 1. ¿Qué es un proceso?
	- 2. Tipos de procesos.
	- 3. Cómo se gestiona un proceso.

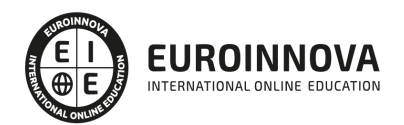

- 2. La Gestión de Proyectos.
	- 1. Conceptualización.
	- 2. Bases para la gestión de proyectos.
	- 3. Procedimientos de la gestión de proyectos como proceso.
- 3. Modelo de gestión de proyectos como proceso.
	- 1. Definición y organización del proyecto.
	- 2. Planificación del proyecto.
	- 3. Gestión de la ejecución del proyecto.
	- 4. Culminación del proyecto.

#### UNIDAD DIDÁCTICA 3. EL MARCO DEL PROYECTO

- 1. Introducción al marco del proyecto.
- 2. La Organización: Modelos de Organización.
- 3. El Marco Lógico.
	- 1. El indicador social.
- 4. Recursos Orientados al Proyecto.
	- 1. Cartera de proyectos y prioridades.
	- 2. Un comienzo firme.
	- 3. Educación y formación.
	- 4. Gestores de proyecto competentes.
	- 5. Apoyo, consejo y preparación.
- 5. Revisión del Proyecto.
	- 1. Herramientas de apoyo.
	- 2. Informe de beneficios.

#### UNIDAD DIDÁCTICA 4. FASES INICIALES EN LA GESTIÓN DE PROYECTOS

- 1. Fase de búsqueda de proyectos.
- 2. Selección de los mejores proyectos.
	- 1. Identificación de las oportunidades.
	- 2. Comparación de las oportunidades.
	- 3. Priorización y selección de las oportunidades.
	- 4. Detección de proyectos malos.
	- 5. Actualización y mejora en el proyecto.
- 3. Principiantes y Agentes Implicados en el Proyecto.
	- 1. Equipo gestor de la cartera.
	- 2. Grupo conductor del proyecto.
	- 3. El cliente, promotor o patrocinador.
	- 4. El gestor o director del proyecto.
	- 5. Componentes del equipo de trabajo.
	- 6. El contratista o proveedor.

#### UNIDAD DIDÁCTICA 5. TÉCNICAS DE PROGRAMACIÓN Y PLANIFICACIÓN DE PROYECTOS

- 1. Aspectos generales a tener en cuenta.
- 2. Diagrama de GANTT.
- 3. Método PERT.
	- 1. Construcción del grafo de actividades (red del proyecto).

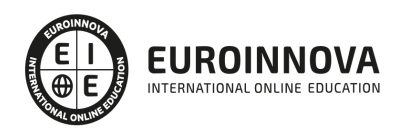

- 2. Caso práctico resuelto.
- 4. Método CPM.
	- 1. Topología de la red de proyecto.
	- 2. Determinismo frente a aleatoriedad en los tiempos de tarea.
	- 3. Criterio para determinar la duración de una actividad.
- 5. Extensiones de los Métodos PERT/CPM.
	- 1. De la programación de tiempos a la programación de recursos.

#### UNIDAD DIDÁCTICA 6. EJECUCIÓN DEL PROYECTO

- 1. La fase de inicio del proyecto.
	- 1. Documento Inicial del Proyecto.
	- 2. La reunión de comienzo del proyecto.
	- 3. Los siete pasos fundamentales para un inicio satisfactorio.
- 2. Las reuniones iniciales.
- 3. Los mecanismos de integración.
- 4. Las normas de comportamiento.

#### UNIDAD DIDÁCTICA 7. CONTROL DEL PROYECTO

- 1. Introducción al control del proyecto.
- 2. El Papel de la Comunicación.
	- 1. Método.
		- 2. Comunicación verbal.
		- 3. Informes, actas y libro de órdenes e incidencias.
	- 4. Contenido de la comunicación.
	- 5. Cerrar la comunicación.
- 3. Resolución de Problemas.
- 4. Indicadores de Control de Gestión.
	- 1. Control de calidad.
	- 2. Control de los plazos.
	- 3. Control de los costes. Informe de beneficios y costes.

#### UNIDAD DIDÁCTICA 8. GESTIÓN DE LA CALIDAD

- 1. Introducción a la Gestión de la Calidad.
- 2. Gestión de la Calidad de Proyectos.
- 3. Procesos de la Gestión de la Calidad del Proyecto.
	- 1. Planificación de la calidad del proyecto.
	- 2. Administrar la calidad del proyecto.
- 4. La Norma (ISO 10006/ UNE 66904:2003) Gestión de la Calidad en Proyectos.
	- 1. Características generales de la norma ISO 10006.
	- 2. Requisitos de la norma ISO 10006.

#### UNIDAD DIDÁCTICA 9. GESTIÓN DEL MEDIO AMBIENTE (GMA) EN PROYECTOS

- 1. La Gestión del Medio Ambiente. Definición y consideraciones generales
- 2. Identificación de las Políticas de Medioambiente.
- 3. La Gestión del Medioambiente en las Distintas Fases del Ciclo de Vida del Proyecto.

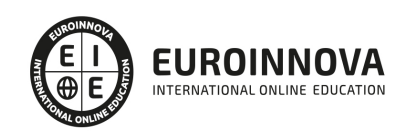

- 1. La Gestión del Medioambiente en la fase de concepción.
- 2. La GMA en la fase del desarrollo.
- 3. La Gestión del Medio Ambiente en la fase de implementación.
- 4. La Gestión Medioambiental en la Fase Final.
- 5. Medios e Instrumentos para la GMA.
	- 1. Procedimientos de gestión.
	- 2. Informes técnicos.
	- 3. Reuniones de coordinación y seguimiento.
	- 4. Comunicados.
	- 5. El registro de actuaciones.
- 6. Planes de Emergencia y de Vigilancia Medioambiental.
- 7. Plan de Comunicación.

#### UNIDAD DIDÁCTICA 10. GESTIÓN INFORMATIZADA DE PROYECTOS

- 1. Introducción a la Gestión Informatizada de Proyectos.
- 2. Requisitos Variables.
- 3. Los Equipos.
- 4. Tipos de Aplicaciones.
- 5. Los Gestores de Proyectos.
- 6. Aplicaciones de Software de Planificación y Gestión.

PARTE 6. PRESTO. NIVEL BÁSICO

#### MÓDULO 1. INTRODUCCIÓN A PRESTO

#### UNIDAD DIDÁCTICA 1. INTRODUCCIÓN

- 1. ¿Para qué sirve Presto?
- 2. Perfiles de uso de Presto
- 3. Instalar y abrir Presto
- 4. Estructura modular de Presto y autorización de módulos
- 5. El interfaz
- 6. El entorno de trabajo
- 7. Propiedades de la obra
- 8. Variables generales de la obra
- 9. Mejoras y novedades de PRESTO

#### UNIDAD DIDÁCTICA 2. LAS HERRAMIENTAS BÁSICAS

- 1. Archivo
- 2. Edición
- 3. Ver
- 4. Referencias
- 5. Herramientas
- 6. Procesos
- 7. Complementos
- 8. Cálculos
- 9. Informes

Ver en la web

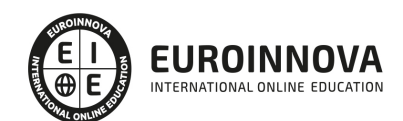

#### UNIDAD DIDÁCTICA 3. DEFINICIONES. EL PRESUPUESTO.

- 1. Ventana presupuesto
- 2. Ventana conceptos
- 3. Ventana entidades
- 4. Ventana sistemas de gestión QMASS
- 5. Ventana Agenda y Fechas
- 6. Ventana archivos
- 7. Ventana relaciones

MÓDULO 2. CÓMO REALIZAR UN PRESUPUESTO, CON MEDICIONES Y CERTIFICACIONES

UNIDAD DIDÁCTICA 1. COMO REALIZAR UN PRESUPUESTO, CON MEDICIONES Y CERTIFICACIONES. CREACION DE CONCEPTOS

- 1. Creación de una obra nueva
- 2. Crear una estructura de capítulos y partidas
- 3. Crear subcapítulos
- 4. Descomponer una partida
- 5. Añadir un texto
- 6. Duplicar concepto
- 7. Modificación de precios y cantidades
- 8. Conceptos de tipo porcentaje Medios auxiliares
- 9. Costes indirectos
- 10. Abrir una referencia
- 11. Copiar un concepto de un cuadro de precios
- 12. Copiar más conceptos del cuadro de precios
- 13. Copiar conceptos de otra obra
- 14. Ordenar conceptos
- 15. Precios auxiliares
- 16. Desplazamientos en la obra

UNIDAD DIDÁCTICA 2. COMO REALIZAR UN PRESUPUESTO, CON MEDICIONES Y CERTIFICACIONES. MEDICIONES

- 1. Crear líneas de medición
- 2. Mediciones por espacios
- 3. Igual medición

UNIDAD DIDÁCTICA 3. COMO REALIZAR UN PRESUPUESTO, CON MEDICIONES Y CERTIFICACIONES. CÓMO TERMINAR UN PRESUPUESTO

- 1. Ajustar el presupuesto a un importe
- 2. Redondeos
- 3. Deshacer los cambios
- 4. Ventana "Conceptos"
- 5. Añadir agentes de la edificación
- 6. Anotar los distintos porcentajes a aplicar a la obra
- 7. Hacer una copia de seguridad

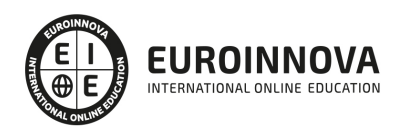

UNIDAD DIDÁCTICA 4. COMO REALIZAR UN PRESUPUESTO, CON MEDICIONES Y CERTIFICACIONES. IMPRESIÓN DE RESULTADOS. CONEXIÓN CON OTROS PROGRAMAS

- 1. Imprimir las mediciones y el presupuesto
- 2. Imprimir el resumen del presupuesto
- 3. Obtener más resultados impresos del presupuesto
- 4. Personalizar informes: insertar un logotipo en la cabecera
- 5. Conexión con otros programas

UNIDAD DIDÁCTICA 5. COMO REALIZAR UN PRESUPUESTO, CON MEDICIONES Y CERTIFICACIONES. CERTIFICACIONES

- 1. Gestión de fechas
- 2. Certificar por líneas de certificación
- 3. Certificar por fases
- 4. Resumen de certificación

UNIDAD DIDÁCTICA 6. DISEÑO DE INFORMES.

- 1. Vista Preliminar
- 2. Exportar
- 3. Diseño de informes

#### MÓDULO 3. COMPLEMENTOS PRESTO Y AUTODESK

#### UNIDAD DIDÁCTICA 1. PRESTO CAD. COMPLEMENTO AUTOCAD PARA PRESTO

- 1. XCA: Mediciones generadas con Allplan
- 2. Importar medición CAD
- 3. Archivo
- 4. Ver
- 5. Medición
- 6. Ventana del dibujo

#### UNIDAD DIDÁCTICA 2. COST-IT. COMPLEMENTO REVIT PARA PRESTO

- 1. Compatibilidad y opciones de Cost-it
- 2. Exportar elementos de Revit a Presto
- 3. Asociar elementos del modelo de Revit a un cuadro de precios
- 4. Localizar mediciones de Presto en elementos de Revit
- 5. Sellar y Filtrar elementos
- 6. Estructura del presupuesto generado en Cost-it
- 7. Gestión de cambios del modelo
- 8. Importar a Revit desde Presto
- 9. Arrastrar
- 10. Mejoras de la versión de Cost-it

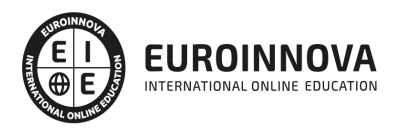

## ¿Te ha parecido interesante esta información?

Si aún tienes dudas, nuestro equipo de asesoramiento académico estará encantado de resolverlas.

Pregúntanos sobre nuestro método de formación, nuestros profesores, las becas o incluso simplemente conócenos.

### Solicita información sin compromiso

¡Matricularme ya!

### ¡Encuéntranos aquí!

Edificio Educa Edtech

Camino de la Torrecilla N.º 30 EDIFICIO EDUCA EDTECH, C.P. 18.200, Maracena (Granada)

[900 831 200](#page--1-0)

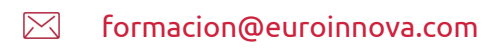

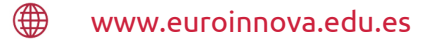

#### Horario atención al cliente

Lunes a viernes: 9:00 a 20:00h Horario España

¡Síguenos para estar al tanto de todas nuestras novedades!

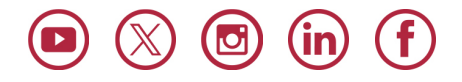

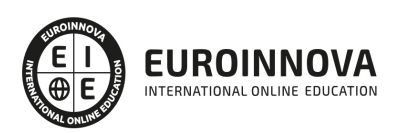

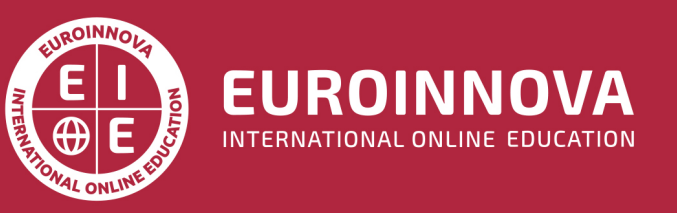

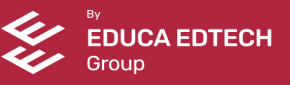